## **ServiceNow bulk shares**

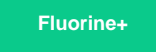

**Bulk shares** send records out of your instance as a pre-filtered range of data all at once. The bulk share job in ServiceNow can share multiple tables through ServiceNow's table hierarchy, run through advanced filters and scripts, share out related/auxiliary records, and more.

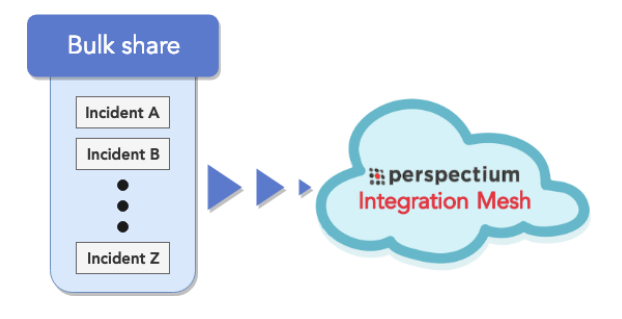

## **Popular ServiceNow bulk share topics:**

- [Use audit delete listener](https://docs.perspectium.com/display/fluorineplus/Use+audit+delete+listener)
- [Cancel a bulk share](https://docs.perspectium.com/display/fluorineplus/Cancel+a+bulk+share)
- [Clone bulk share](https://docs.perspectium.com/display/fluorineplus/Clone+bulk+share)
- [Share or ignore on specified field updates](https://docs.perspectium.com/display/fluorineplus/Share+or+ignore+on+specified+field+updates)
- [Create a scheduled bulk share](https://docs.perspectium.com/display/fluorineplus/Create+a+scheduled+bulk+share)
- [Bulk share history set data](https://docs.perspectium.com/display/fluorineplus/Bulk+share+history+set+data)
- [Preview a bulk share](https://docs.perspectium.com/display/fluorineplus/Preview+a+bulk+share)
- [Run a bulk share as another user](https://docs.perspectium.com/display/fluorineplus/Run+a+bulk+share+as+another+user)
- [Conditional shares](https://docs.perspectium.com/display/fluorineplus/Conditional+shares)
- [Share attachments with specified file extensions](https://docs.perspectium.com/display/fluorineplus/Share+attachments+with+specified+file+extensions)
- [Share embedded images or videos](https://docs.perspectium.com/display/fluorineplus/Share+embedded+images+or+videos)
- [ServiceNow work notes and comments](https://docs.perspectium.com/display/fluorineplus/ServiceNow+work+notes+and+comments)
- [Ready to Run](https://docs.perspectium.com/display/fluorineplus/Ready+to+Run)
- [Filter conditions](https://docs.perspectium.com/display/fluorineplus/Filter+conditions)
- [Enable debug logging](https://docs.perspectium.com/display/fluorineplus/Enable+debug+logging)

## **Similar topics**

- [Create a ServiceNow bulk share](https://docs.perspectium.com/display/fluorine/Create+a+ServiceNow+bulk+share)
- [Create a scheduled bulk share](https://docs.perspectium.com/display/fluorine/Create+a+scheduled+bulk+share)
- [Bulk share history set data](https://docs.perspectium.com/display/fluorine/Bulk+share+history+set+data)
- [Copy bulk share configurations](https://docs.perspectium.com/display/fluorine/Copy+bulk+share+configurations)
- [Disable bulk sharing of child records](https://docs.perspectium.com/display/fluorine/Disable+bulk+sharing+of+child+records)

## **Contact Perspectium Support**

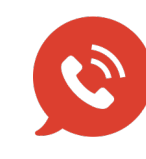

**US: [1 888 620 8880](tel:18886208880) UK: [44 208 068 5953](tel:442080685953) [support@perspectium.com](mailto:support@perspectium.com)**